TE WHARE WĀNANGA O TE ŪPOKO O TE IKA A MĀUI

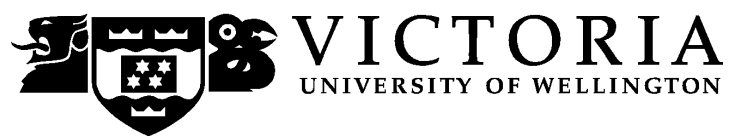

## **EXAMINATIONS – 2019**

# **TRIMESTER 1**

#### **NWEN 241**

**SYSTEMS PROGRAMMING**

**Time Allowed:** TWO HOURS

**CLOSED BOOK**

**Permitted materials:** Only silent non-programmable calculators or silent programmable calculators with their memories cleared are permitted in this examination.

No electronic dictionaries are allowed.

Paper foreign to English language dictionaries are allowed.

**Instructions:** Attempt ALL TEN (10) questions:

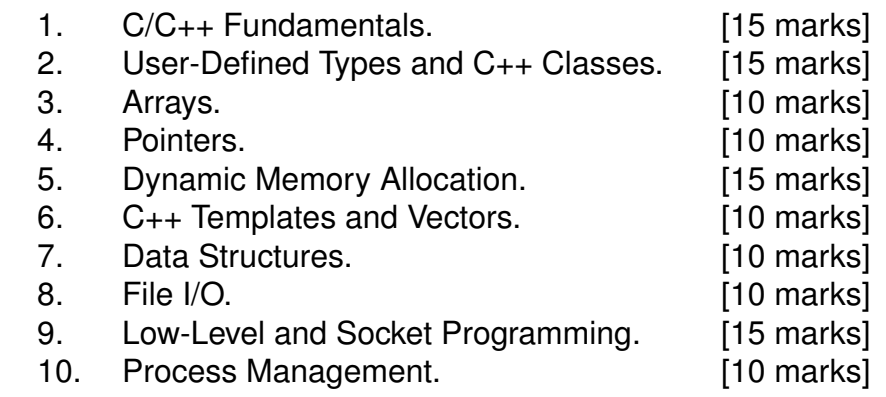

The examination consists of 120 marks in total.

- 1. C/C++ Fundamentals. **(15 marks)**
	- (a) Declare a constant MYCONST with value 1024 using appropriate preprocessor directive. **(2 marks)**

#### #define MYCONST 1024

(b) What value does the C++ expression float(5 / 2) evaluate to? **(2 marks)**

## The float 2.0

(c) Consider the following C++ code snippet: **(2 marks)**

```
namespace ns
{
    int a = 100;
    void incr(void)
    {
        a++;
    }
}
```
Write a **single line of code** to invoke the function incr() from outside the namespace ns.

ns::incr();

(d) Consider the following C/C++ program: **(2 marks)**

```
#include <stdio.h>
int macro_me(int a, int b)
{
    return a*++b;
}
int main(void)
{
    int i = 7;
    int j = macro_me(1+2, i);printf("%d,%d", i, j);
    return 0;
}
```
What is the output of the program?

# 7,24

(e) Re-write macro me(int a, int b) in program in (d) into a function like macro FLM(A, B), such that when the call to  $\text{macro\_me}(1+2, i)$  in the program is replaced with FLM(1+2 ,i), the outputs will remain the same. **(3 marks)**

#define  $FLM(A, B)$   $((A)*(B)+1)$ 

(f) Consider the following C++ program: **(4 marks)**

```
#include <iostream>
     int main(void)
     {
        char c = 'A';int i = 10;
        float f = 2.5;
        std::cout << c "," << i << "," << f;
NWEN 241 Page 3 of 36
```

```
return 0;
}
```
Re-write the program to use only functions from stdio.h.

```
#include <stdio.h>
int main(void)
{
   char c = 'A';int i = 10;
    float f = 2.5;
   printf("%c,%d,%f", c, i, f);
   return 0;
}
```
- 2. User-Defined Types and C++ Classes. **(15 marks)**
	- (a) Define a structure that can represent the coordinates of a point in two dimensions, with tag coord and consisting of 2 float members x and y. **(3 marks)**

```
struct coord { float x; float y; };
```
(b) Use typedef to define a new type coord  $\pm$  from the structure defined in (a). **(2 marks)**

```
typedef struct coord coord_t;
```
(c) Define an enumeration type with identifiers quad, penta, and hexa having values of 4, 5, and 6, respectively. Use pref as tag of the enumeration type. **(3 marks)**

enum pref  $\{$  quad = 4, penta, hexa  $\};$ 

(d) Declare a variable p of type defined in (c) and with initial value hexa. **(2 marks)**

```
enum pref p = hexa;
```
(e) Consider the following C++ class declaration: **(5 marks)**

```
namespace nsA {
    class ClassA {
    public:
        virtual int f1() const = 0;
        virtual int f2(void) = 0;
    protected:
        int a;
    };
}
```
Declare a class ClassB that extends ClassA but in a different namespace called nsB. ClassB should preserve the access specifier of the members, should not be abstract, and should have an inline default constructor that initializes the member variable a to 100.

(Hint: You do not need to show function implementations, just the prototype declarations)

```
namespace nsB {
    class ClassB: public nsA::ClassA {
    public:
        int f1() const;
        int f2();
        ClassB() : a(100) {} f};
}
```
#### 3. Arrays. **(10 marks)**

Given the following array and pointer declarations

```
int ia[] = \{1, 2, 3, 4, 5, 6, 7, 8, 9\};int *iap = &ia[0];
```
(a) Write 3 C expressions showing 3 different ways to access the value stored in the first element of the array ia. **(3 marks)**

ia[0] \*ia \*iap

(b) Suppose that the base address of the array ia is at (decimal) 1000. Supposing that an int occupies 32 bits, what is the value of iap + 2? **(2 marks)**

#### $1000 + 2*4 = 1008$

(c) Write a for-loop to iterate through the array outputting each element using array indexes. You may use either  $print()$  or cout to display the element. **(3 marks)**

```
for (int i = 0; i < 9; i + 1)
    printf("%d ", ia[i]); // cout << ia[i];
```
(d) Write a for-loop to iterate through the array displaying each element using pointers. You may use either  $print()$  or cout to display the element. **(2 marks)**

```
for (iap = ia; iap < ia + 9; iap + +)
    printf("%d", *iap); // cout << *iap;
```
#### 4. Pointers. **(10 marks)**

Given the following variable declarations

int j, k; double m; int \*p1, \*p2;

(a) Write a statement to assign the address of j to p1. **(2 marks)**

 $p1 = kj;$ 

(b) Declare another pointer p3 that can hold a pointer to any data type. **(2 marks)**

#### void \*p3;

(c) Write a statement to assign the pointer address in p1 to p2. **(2 marks)**

 $p2 = p1$ ;

(d) Write a statement to assign the address of m to p3. **(2 marks)**

 $p3 = 2m;$ 

(e) Write a statement to assign the value of whatever p3 points to k. **(2 marks)**

 $k = * (double*) p3; //or k = (int)*(double*) p3;$ 

- 5. Dynamic Memory Allocation. **(15 marks)**
	- (a) Describe briefly 3 common issues encountered when using dynamic memory. **(3 marks)**

Possible answers:

- Returning a pointer to an automatic variable
- Heap block overrun similar to array going out of bounds
- Memory leak loss of pointer to allocated memory
- Freeing non-heap or unallocated memory
- Not freeing dynamic memory
- Not checking to ensure the memory allocation operation was successful (for NULL)
- (b) Describe one difference between calloc and malloc in terms of how they initialize the contents of the newly allocated memory. **(2 marks)**

calloc is clear and allocate the memory therefore sets the memory to 0, whereas malloc does not clear the memory.

(c) Why are new and delete the preferred method of managing dynamic memory<br>in C++? (2 marks) **(2 marks)**  new and delete call the constructors and destructors of objects, whereas malloc, calloc, realloc and free do not.

new is typesafe and throws an error if it fails, and can be overloaded.

(d) Given the following program:

```
#include <stdio.h>
void strange (int x)
{
    static int y;
    if (x == 0)
       printf( "%d\n", y );
    else if (x == 1)y = 25;else if (x == 2)y++;
}
int main (void)
{
    strange(1); //first function call
    strange(0); //second function call
    strange(2); //third function call
    strange(0); //fourth function call
   return 0;
}
```
i. What is the initial value of y? **(2 marks)**

#### $\Omega$

ii. What is the value of y after the first call to function strange? **(2 marks)**

# 25

iii. What is the value of y after the fourth call to function strange? **(2 marks)**

# 26

iv. What is the output of the program? **(2 marks)**

25 26

- 6. C++ Templates and Vectors. **(10 marks)**
	- (a) In C++, what does the Standard Template Library (STL) define? **(3 marks)**

## Containers, Algorithms, Iterators

(b) Generic function templates are used to define functions for what data types? **(2 marks)**

Types can be basic, derived and user defined data types (classes / structures)

(c) Write a generic function to return the minimum of two parameters/arguments. **(2 marks)**

```
template<typename T> // or template<class T>
T min(T a, T b) {
    return a < b ? a : b;
}
```
3 marks

(d) Give 3 advantages of using the generic vector class over a C-style array. **(3 marks)**

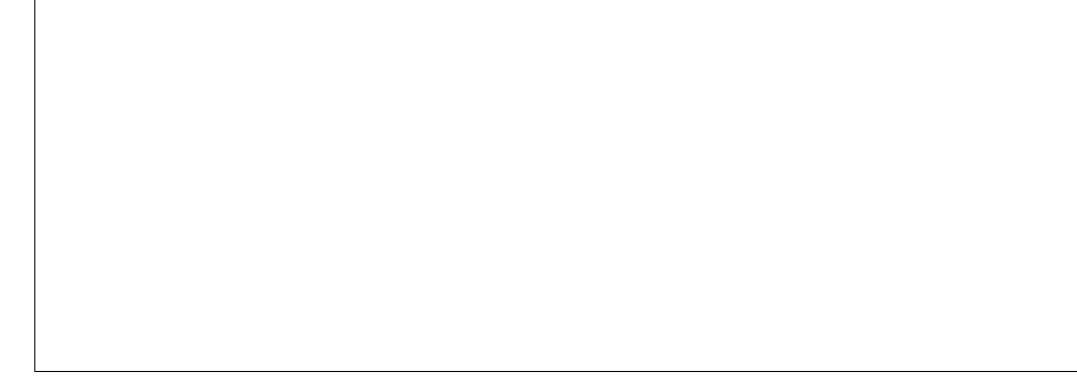

Possible answers:

- There is a single definition of the vector container, but it can be used to define many different kinds (data types) of vectors.
- Vectors are similar to dynamic arrays with the ability to resize automatically when an element is inserted or deleted.
- Their storage is handled automatically by the container.
- Vectors also have safety features that make them easier to use than arrays, automated bounds checking and memory management.
- Vector elements are placed in contiguous storage so that they can be accessed and traversed using iterators.

- 7. Data Structures. **(10 marks)**
	- (a) Briefly describe one advantage of linked lists over arrays. **(2 marks)**

Possible answers:

- The size of the arrays is fixed: So we must know the upper limit on the number of elements in advance.
- In general, the allocated memory is equal to the upper limit irrespective of the usage.
- Inserting a new element in an array of elements is expensive, because room has to be created for the new elements and to create room existing elements have to shifted.
- Deleting an element in an array of elements is expensive, because elements have to be shifted to avoid unused gaps in between elements.
- (b) In C, a node in a list is implemented using a structure. Declare a C structure with tag node that defines a node of a *doubly* linked list. For simplicity, declare the data field to be of type int with identifier data. **(2 marks)**

```
struct node
{
    int data;
    struct node *next; // pointer to next element
    struct node *prev; // pointer to previous element
};
```
(c) In C++, STL has container classes to implement two types of list. What are the names of these container classes? **(2 marks)**

# Forward list and list

```
(d) What is the output of this C++ program? (4 marks)
```

```
#include <iostream>
#include <list>
#include <iterator>
using namespace std;
// Print the elements in a list
void showlist(list <int> l)
{
    list <int> :: iterator it;
    for(it = 1.\text{begin}); it != 1.\text{end}); ++it)
         cout << *it << ' ';
    cout \langle \langle \cdot \rangle \rangle}
int main()
{
    list <int> list1;
    for (int i = 1; i < 10; ++i) {
         list1.push_back(i);
    }
    list1.pop_front();
    list1.reverse();
    showlist(list1);
    return 0;
}
```
## 9 8 7 6 5 4 3 2

- 8. File I/O. **(10 marks)**
	- (a) In C++, the iostream and fstream header files are typically used for file input and output. Name the 3 classes used for declaring file streams in C++. **(3 marks)**

#### ofstream, ifstream, and fstream

(b) Write a C++ code that will declare and open a binary file picture.gif for input. **(1 mark)**

```
ifstream ifs;
ifs.open ("picture.gif", ios::binary);
```
(c) In C++, what is the command to clear an output stream buffer? **(1 mark)**

#### ostream::flush

(d) Write a C statement that will open a binary file output.bin for output. **(3 marks)**

```
FILE *fp = fopen("output.bin", "wb");
```
(e) Consider the following C program: **(2 marks)**

```
#include <stdio.h>
int main()
{
    char c;
    FILE *infp = fopen("infile.txt", "r");
    FILE *outfp = fopen("outfile.txt", "w");
    while( (c=getc(infp)) != EOF ) {
        if (c := ' ' ) {
            putc(c+=1, outfp);
        }
    }
    fclose(infp);
    fclose(outfp);
    return 0;
}
```
What will the contents of outfile.txt be if the contents of infile.txt is gdkkn?

hello

- 9. Low-Level and Socket Programming. **(15 marks)**
	- (a) The C source file sample.c contains the following: **(2 marks)**

```
#include <stdio.h>
int main(void)
{
#ifdef HELLO
    printf("hello");
#else
    printf("world");
#endif
    return 0;
}
```
If the source is compiled with the command

gcc sample.c -o sample

What is the output when sample is executed?

#### world

- (b) Using a C structure, declare a bit-field consisting of the following fields: **(3 marks)**
	- version: 4 bits
	- sequence: 2 bits

Use magic\_byte as the structure tag.

```
struct magic_byte {
    char version : 4;
    char sequence : 2;
};
// data type can be unsigned char, int8_t, uint8_t
```
(c) What are the two types of sockets supported by the socket system call? **(2 marks)**

#### SOCK STREAM (stream or TCP) and SOCK DGRAM (datagram or UDP)

(d) Discuss briefly the steps involved in establishing a socket in a server process, stating the specific system call invoked in the step (if any). **(5 marks)**

- 1. Create a socket with the socket() system call.
- 2. Bind the socket to an address using the bind() system call.
- 3. Listen for connections with the listen() system call.
- 4. Accept a connection with the accept() system call.
- 5. Send and receive data.
- (e) Discuss briefly the steps involved in establishing a socket in a client process, stating the specific system call invoked in the step (if any). **(3 marks)**

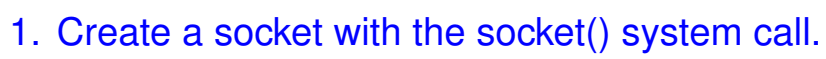

- 2. Connect the socket to the address of the server using the connect() system call.
- 3. Send and receive data.

- 10. Process Management. **(10 marks)**
	- (a) Briefly explain the difference between a program and a process. **(2 marks)**

Program refers to executable code (typical stored on disk) while process is a program that is in execution.

(b) What are the four system calls for process management in C? **(4 marks)**

fork(), exec(), wait(), and exit()

(c) You are given the following C program:

```
1 #include <stdio.h>
2 #include <stdlib.h>
3 #include <unistd.h>
4 #include <sys/wait.h>
5
6 int gvar = 2;
7
8 int main(void)
9 {
10 int lvar = 4;
11 pid_t pid;
12
13 if ((pid = fork()) < 0) {
14 printf("fork error\n");
15 }
16 if (pid == 0) {
17 gvar++;
18 lvar++;
19 } else {
20 wait(NULL);
```

```
21 }
22
23 printf("%ld %d %d\n", (long)getpid(), gvar, lvar);
24 exit(0);
25 }
```
i. Which line(s) are executed only in the child process? **(2 marks)**

## Lines 17 and 18

ii. Assume that the fork is successful and that the parent process ID is 32346 while the child process ID is 32347. What is the output of the program? **(2 marks)**

32347 3 5 32346 2 4

\* \* \* \* \* \* \* \* \* \* \* \* \* \* \*